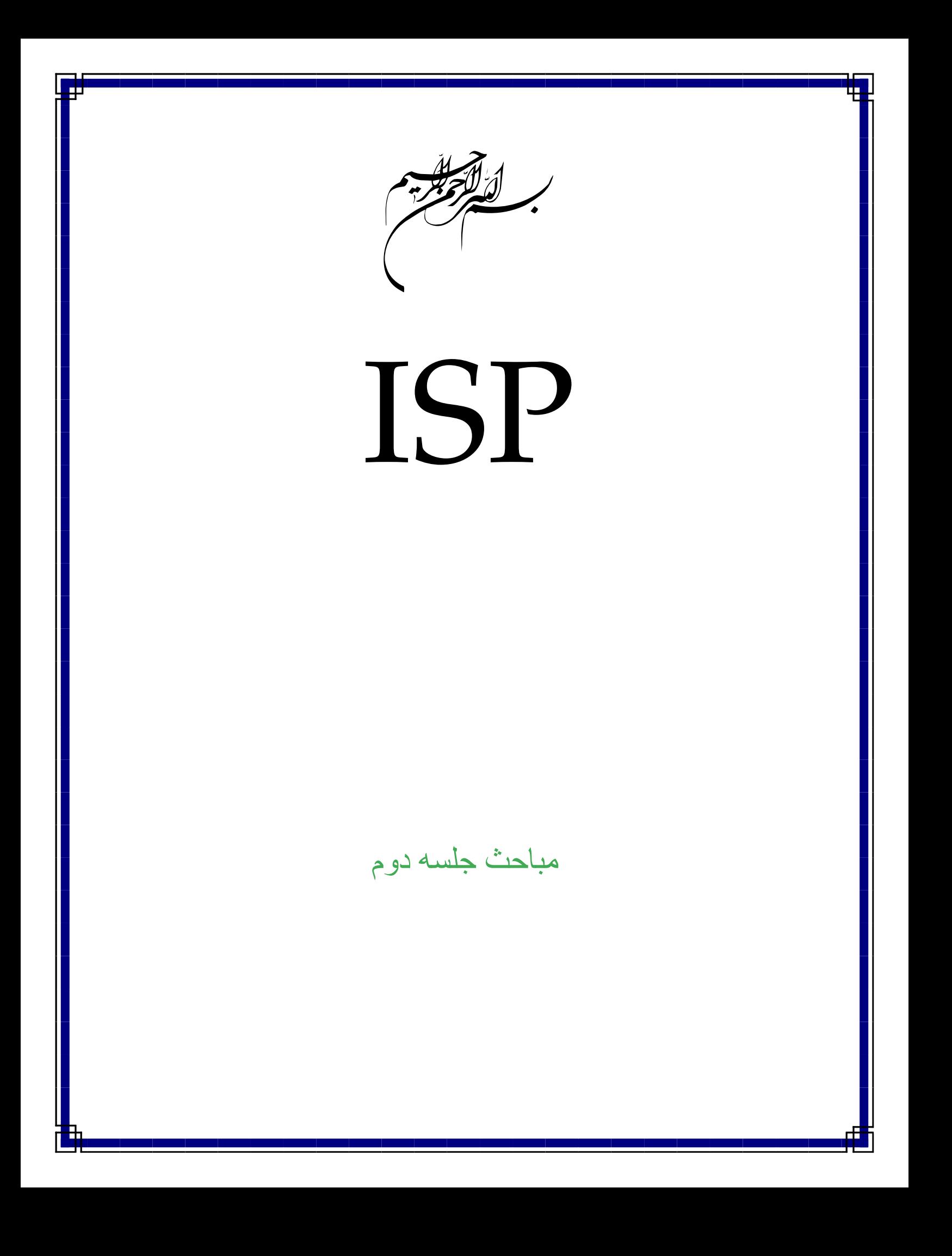

## نحوه كار يك **ISP** براي ارائه خدمات **Up Dial**

اين قسمت شامل دو بخش سختافزار و نرمافزار است : .١سختافزار كامپيوتر خود را در نظر بگيريد. حالا در نظر بگيريد وقتي كه ميخواهيد به اينترنت وصل شويد چه مي كنيد؟ ابتدا **Username** و **Password** را در پنجره **Up Dial** وارد ميكنيد و سپس شماره تلفن و در انتها كليك بر روي **Connect** . گوشي تلفن توسط مودم برداشته ميشود، تق تق، تق تق تق و شماره تلفن **ISP** توسط مودم گرفته ميشود بعد يك سري صداهاي عجيب و غريب، قيژ، ويژژژ، قيژژژ . خوب اين صداهاي عجيب و غريب چيست؟ اينها يك جور سلام و عليك بين مودمهاست، به عبارتي ديگر، اين صداهاي عجيب و غريب يعني "سلام، حالت چطوره و ... " همانطور كه وقتي شما ميخواهيد با دوستتان تلفني صحبت كنيد نياز است تا دوست شما هم تلفن داشته باشد، براي اينكه دو تا كامپيوتر با هم صحبت كنند نيز نياز به دو عدد مودم است، يكي براي كامپيوتر شما و يكي هم براي كامپيوتر**ISP** . پس كامپيوتر **ISP** به شكل زير خواهد بود :

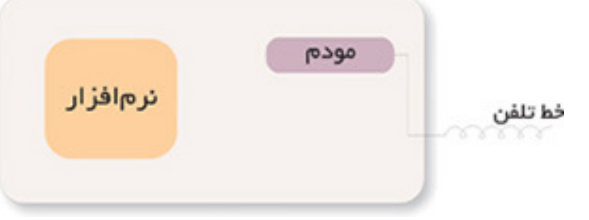

اما چنانچه ميدانيد **ISP** فقط به شما سرويس نميدهد و در عين حال شما به **ISP** خود وصل هستيد چندين و چند مشترك ديگر هم به طور همزمان به **ISP** متصل هستند، پس كامپيوتر **ISP** بايد به شكل زير باشد:

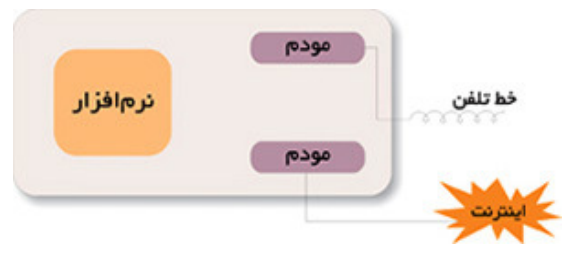

نكته: چنانچه ميبينيد يك **ISP** داراي خطوط تلفن زيادي بايد باشد. اما چرا شما هميشه يك تلفن را ميگيريد، بله، درست است، شما هميشه به يك سر شماره زنگ ميزنيد كه داراي سرويس "روتاري" است. يعني اگر خط مورد نظر اشغال باشد، به طور خودكار شما بر روي خط بعدي انتقال خواهيد يافت. اين خطوط ميتوانند خطوط تلفن معمولي و يا خطوط **1E** باشند.

وقتي با خطوط تلفن معمولي به **ISP** وصل ميشويد حداكثر سرعت رد و بدل شدن اطلاعات معادل ٦/ ٣٣ كيلو بيت بر ثانيه است ولي وقتي به شماره **1E** وصل ميشويد، اين عدد به طور اسمي معادل ٥٦ كيلو بيت بر ثانيه است كه البته خيلي مواقع بيشتر از ٥٢ كيلو بيت نخواهد بود.

حالا اگر يك **ISP** بخواهد به طور همزمان به مثلاً ٩٦ نفر سرويس دهد، چگونه ميتواند ٩٦ عدد مودم را در كامپيوترش جا دهد؟!

جواب اين سؤال، استفاده از **Multiport** است. مالتي پورت ميتواند جاي اضافي براي قراردادن و اتصال مودمها به كامپيوتر **ISP** را تأمين كند.

پس شكل كامپيوتر **ISP** به صورت زير خواهد : شد

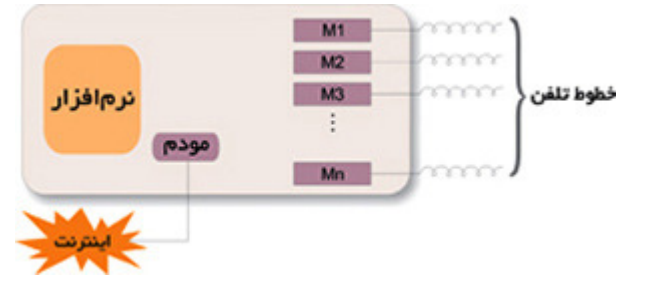

اما ببينيم **ISP** ما با ٩٦ خط براي جوابگويي همزمان به ٩٦ نفر بايد چند عدد كامپيوتر، **Multiport** و مودم داشته باشد ؟

اين **ISP** اگر از **Multiport** هاي ١٦ پورت استفاده كند . (يعني ١٦ مودم

خارجي(**External** (ميتواند به طورهمزمان به آن وصل شود و هر كامپيوتر ٣ عدد **Slot** خالي داشته باشد.)

**Slot** به شيارهايي روي مادربرد ميگويند كه كار تهاي اضافي نظير كارت صدا، كارت تصوير، مودم داخلي يا اينترنال در آن قرار ميگيرد. براي تأمين ٩٦ خط نياز به ٢ عدد كامپيوتر، ٦ عدد **Multiport** و ٩٦ عدد مودم خارجي خواهد داشت.

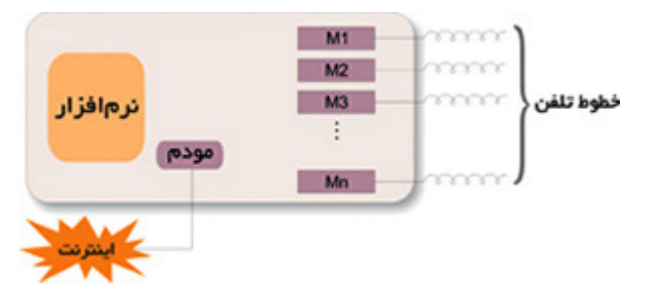

حال اگر **ISP** ما بخواهد ٢٠٠ يا ٣٠٠ يا ٥٠٠ مشترك را به طور همزمان سرويس دهد، چه خواهد شد؟!

اتاقي به وسعت ۶ متر مربع لازم خواهد بود تا در آن مودمها و كامپيوترهاي سرويسدهنده را جا دهيم.

اما يعني روش ديگري وجود ندارد؟ مسلماً وجود دارد. آن هم استفاده از كامپيوترهاي مخصوص سرويسدهي است. كامپيوترهايي كه ما از آن استفاده ميكنيم "همه منظوره" است، يعني هر كاري كه بخواهيم ميتوانيم با آن انجام دهيم ولي براي يك كار بخصوص كامپيوترهاي بخصوص ساخته شده است. براي كار مورد نظر ما هم كامپيوترهاي مخصوص كه به آن **Server Access** و يا نوعي **Router** ميگويند ساخته شده است. در اين**Server Access** ها و يا **Router** ها مولتيپورت به همراه مودمهاي مربوطه از قبل تعبيه شده و نيازي به استفاده از مودمهاي اضافه و يا مولتيپورت نيست. روتر يك نوع كامپيوتر خاص است كه دارای عناصر مشابه يك كامپيوتر استاندارد شخصی نظير پردازنده ، حافظه ، خطوط داده و اينترفيس های مختلف ورودی و خروجی است. روترها به منظور انجام عمليات بسيار خاص كه عموما" نمی توان آنان را توسط كامپيوترهای شخصی انجام داد ، طراحی شده اند .

حافظه های **RAM** ، **NVRAM** ، فلش ، **ROM** و اينترفيس ها مهمترين عناصر داخلی يك روتر می باشند . شکل زير اجزاي داخلي يک روتر سيسکو را نمايش می دهد :

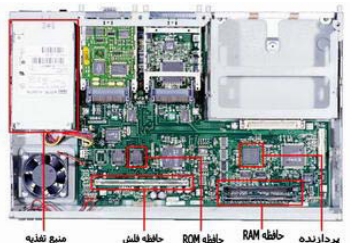

با استفاده از **Server Access** ياو **Router** شكل **ISP** ما به صورت زير خواهد بود :

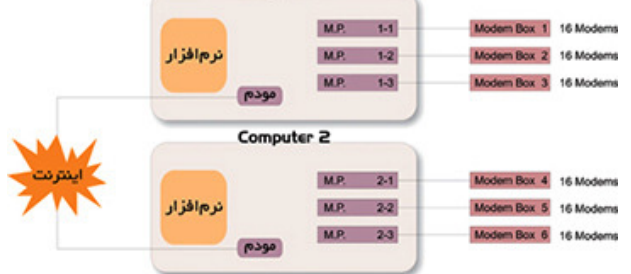

و اگر **ISP** ما از خطوط **1E** استفاده كند :

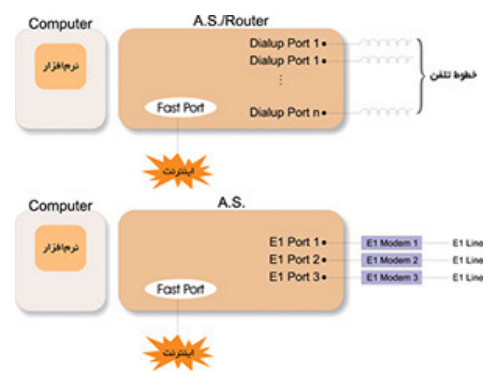

چنانچه از همان ابتدا در اشكال مختلف ديديد به كامپيوترها و يا **Server Access** هاي **ISP** ما خطي به عنوان اينترنت وصل است. اين خط ميتواند به يكي از طرق**xDSL** ، **Satellite** و يا **Optic Fiber** تأمين شده باشد . براي دريافت اينترنت از هر يك از طرق فوق نياز به دستگاههايي خاص خواهيم داشت، براي **xDSL** مودمهاي**DSL** ، براي **Satellite**، به تعدادي **Modem Satellite** به همراه يك روتر اضافي و براي **Optic Fiber** از دستگاههايي كه توان اتصال مستقيم فيبرنوري را داشته باشند مثل **Transceiver Optic Fiber** و يا سوئيچهايي كه پورتهاي **GBIC** دارند، استفاده خواهد شد.

.٢ نرمافزار

 قسمتي كه در تمامي شكلها وجود داشت، بخش نرمافزار است. در كنار هر سختافزار نياز به نرمافزاري داريم تا بتوان از امكانات سختافزار بهرهگيري كرد. پس وجود نرمافزار در تمامي اين شكلها مسألهاي غيرمنتظره نيست. اما براي هر كار خاصي نياز به نرمافزار خاصي

است كه در ادامه به نرمافزارهاي تخصصي مورد استفاده در**ISP** ها ميپردازيم :

عمده نرمافزارهاي مورد استفاده در**ISP** ها عبارتند از: . ۱ نرمافزارهاي حسابداري( **Accounting(** . ٢ نرمافزارهاي ذخيرهسازي **(Caching(** . ٣ نرمافزارهاي حسابداري (**Accounting(**

.۱ نرمافزارهاي حسابداري( **Accounting(** حتماً براي شما پيش آمده كه كارت اينترنت خريده باشيد، مثلاً يك كارت ١٠ ساعته . خوب، يك ISP چطور ميتواند بفهمد كه شما چقدر از اعتبار خريداري شده خود را استفاده كردهايد؟ آيا كسي اين اطلاعات را در جايي ثبت ميكند و به محض كامل شدن ١٠ ساعت شما را قطع ميكند؟! جواب سؤال فوق، با كمال تعجب بله است!!! اما به جاي يك شخص، يك نرمافزار اين كار را انجام ميدهد. اين نرمافزار كه اصطلاحاً به آن نرمافزار **Accounting** ميگويند كارهاي متفاوتي را انجام ميدهد كه اصليترين آنها عبارتند از : ١. تشخيص درستي **Username** و**Password** ٢. تشخيص ميزان اعتبار باقيمانده ٣. ثبت وقايع اتفاق افتاده در خلال اتصال و قطع هر مشترك ٤. امكان تغيير**Password** ٥. امكان تغيير ميزان اعتبار ۶. امكان گزارشگيري از وقايع ثبت شده نظير ميزان دقايق وصل در زمانهاي مختلف

.٢ نرمافزارهاي ذخيرهسازي **(Caching(** اين نرمافزار جزء نرمافزارهاي ضروري در يك **ISP** نيست ولي ميتواند در چندين مورد نظير صرفهجويي در مصرف اينترنت (تقريباً تا %٤٠)، افزايش سرعت و ... مورد استفاده قرار گيرد .

 نرمافزاري كه بتواند تا %٤٠ از ميزان هزينه يك **ISP** براي خريد پهناي باند بكاهد، مسلماً جزو نرمافزارهاي بسيار پرطرفدار هر **ISP** خواهد بود. همچنين ديگر دليل استفاده از اين نرمافزار، افزايش سرعت مشتركين در دسترسي به اطلاعات است كه چگونگي افزايش سرعت، به وظيفه و كار اين نرمافزار مربوط ميشود. كار اين نرمافزار ذخيره و بازيابي سايتهايي است كه قبلاً ديده شدهاند. براي درك بهتر اين جمله به مثال زير توجه كنيد : فرض كنيد شما در قسمت آدرس مرورگر خود آدرس يک سايت را نوشته ايد . اين درخواست شما از طريق **ISP** به اينترنت ارسال شده و صفحات مربوط به اين سايت نيز از طريق **ISP** براي شما ارسال ميشود . اما در اين ميان نرمافزار **Caching** يك نسخه از تمامي صفحات ارسال شده براي شما را در جايي ذخيره ميكند . حال فرض كنيد بعد از گذشت يك دقيقه، شخص ديگري كه با **ISP** شما به اينترنت وصل ميشود نيز مجدداً در سطر آدرس مرورگر خود همان آدرس را وارد كند. اين بار به جاي اينكه اطلاعات از روي اينترنت (در واقع از آن سايت) براي شما ارسال شود، بلافاصله از طرف نرمافزار **Cache** كه در **ISP** قرار دارد براي شما ارسال خواهد شد . اين كار به وضوح سرعت را افزايش داده و در مصرف پهناي باند صرفهجويي خواهد كرد . البته اين نرمافزار بيشتر براي سايتهايي كاربرد دارد كه اطلاعات خود را دائماً و به سرعت به روز نميكنندولی سايت هايی كه دائم اطلاعات نكن خود را به روز مي د، نميتوانند خيلي **Cache** دنشو . (البته لازم به ذکر است که به طريقي ميتوان اين گونه سايتها را هم **Cache**كرد**)**

نكته آخر اين كه به علت اهميت **Caching** در**ISP** ها، كامپيوترهايي مخصوص **Cache**  كردن ساخته شده و برخي از**ISP** ها به جاي استفاده از نرمافزار**Cache** ، از كامپيوتر تك منظوره **Cache** براي اين امر استفاده ميكنند .

## انواع اتصالات يک ISP

اتصالاتی كه ما مي توانيم از طر قي **ISP** داشته باش مي **:**  ١. اتصال **Shell** يس ستم عامل **Unix**  ٢. اتصال **PPP**

١. اتصال**Shell**

٢. اتصال **PPP**

سيستم عاملي که ما از آن استفاده ميکنيم يونيکس است و سرعت آن بسيار بالاست در اتصال **Shell** پس از شماره گيری **ISP** فضايی در **ISP** به ما اختصاص خواهد يافت كه از درون اين فضا به شبكه جهانی اينترنت متصل خواهيم شد . يجر ان **IP/TCP** فقط تا **ISP**  ادامه دارد اتصال بين ما و **ISP** يك اتصال معمولی مخابراتی است بنابراين با هر اشاره ای روی **Keyboard** بر كامپيوتر راه دور تاثير گذاشته ايم و نتيجه اين تاثير را مشاهده می كن يس .مي ستم عامل **ISP, Unix** است**.** 

> ايمزا **:**  سرعت **Unix** بسيار بالاست يمعا ب**:**  ١.لزوم داشتن**Unix**  . ٢ عدم وجود فايل و كامپيوتر شخصی . ۳ عدم امكان استفاده از**Multimedia**  . ٤ امكان استفاده از يك برنامه

 **ISP** به ما فضايی اختصاص نمی دهد بلكه به منزله امکان دسترسی ما به **Internet** است . در اين نوع اتصال پس از شماره گيری **ISP** در صورت امکان ميتوانيم از فضايی كه مانند يك تونل ما را به شبكه متصل می نمايد، استفاده كن ي مي عنی در شبکه **Internet** وارد شده ايم يو م توانيم از مزايای **Multimadia** استفاده كن . مي همچنين با داشتن سيستم عامل **Win**  در كامپيوتر شخصی ميتوانيم در يک لحظه با چند Site ارتباط برقرار كنيم.

درون يک **ISP** چه ميگذرد؟ داخل يک مرکز فراهم کننده سرويس اينترنت چه ميگذرد؟ چگونه ارتباط شما با سرور شرکتی که از آن اشتراک می گیرید برقرار می شود ؟ **و يا اينکه يک ISP اصولا داراي چه سخت افزارها و ابزارهايي است و ارتباط آنها با يکديگر** و با سيستم شما چگونه برقرار می شود؟

يک **ISP** بر بستر يک خط تلفن مخابراتی(همان کابل مسی يو ) ا امکانات ماهواره ای و بی سيم با تکنولوژي های مختلف می تواند اينترنت را به کاربر خود سرويس دهد. در ايران معمولا شرکتها پهنای باند مصرفی خودشان را از شرکت ديتای مخابرات ايران که يک**ICP** با مقياس بزرگ هست دريافت ميکنند .

شرکت ديتای مخابرات در واقع بوسيله تجهيزات ماهواره ای که در اختيار دارد پهنای باند مصرفی را فراهم کرده و بوسيله شرکت **DSL** مخابرات آن را بين مشترکين خودش يعنی **ISP**ها تقسيم م ي کند . البته شرکت هايی هم وجود دارند که خود آنها پهنای باند مصرفی ر ا بوسيله تجهيزات ماهواره ای که در اختيار دارند دريافت ميکنند ولی اکثرا شرکت ها پهنای باند را از مخابرات دریافت می کنند که معمولا برای ارزانتر تمام شدن، این کار را می کنند. البته هستند شرکت هايی که از هر دو طريق پهنای باند مصرفی خودشان را فراهم می کنند **.** در ذيل يک دياگرام ساده ولی کامل از نما و شبکه بندی و ارتباطات اتاق های موجود در يک  **ISP** کوچک و سخت افزارهای مربوطه را مشاهده مي .ديکن

يا ين د اگرام پلنی برای پياده سازی اصولی و استاندارد اتاق ها و قسمت های مختلف يک  **ISP**کوچک و يک پلن کلی برای راه اندازی يک مرکز فراهم کننده سرويس های اينترنت است .

ممکن است در مراکز مختلف تغييراتی جزئی ر ا در نقشه شاهد باشيم ولی اصول راه اندازی مرکز **ISP با همين پلن استاندارد صورت ميگيرد :** 

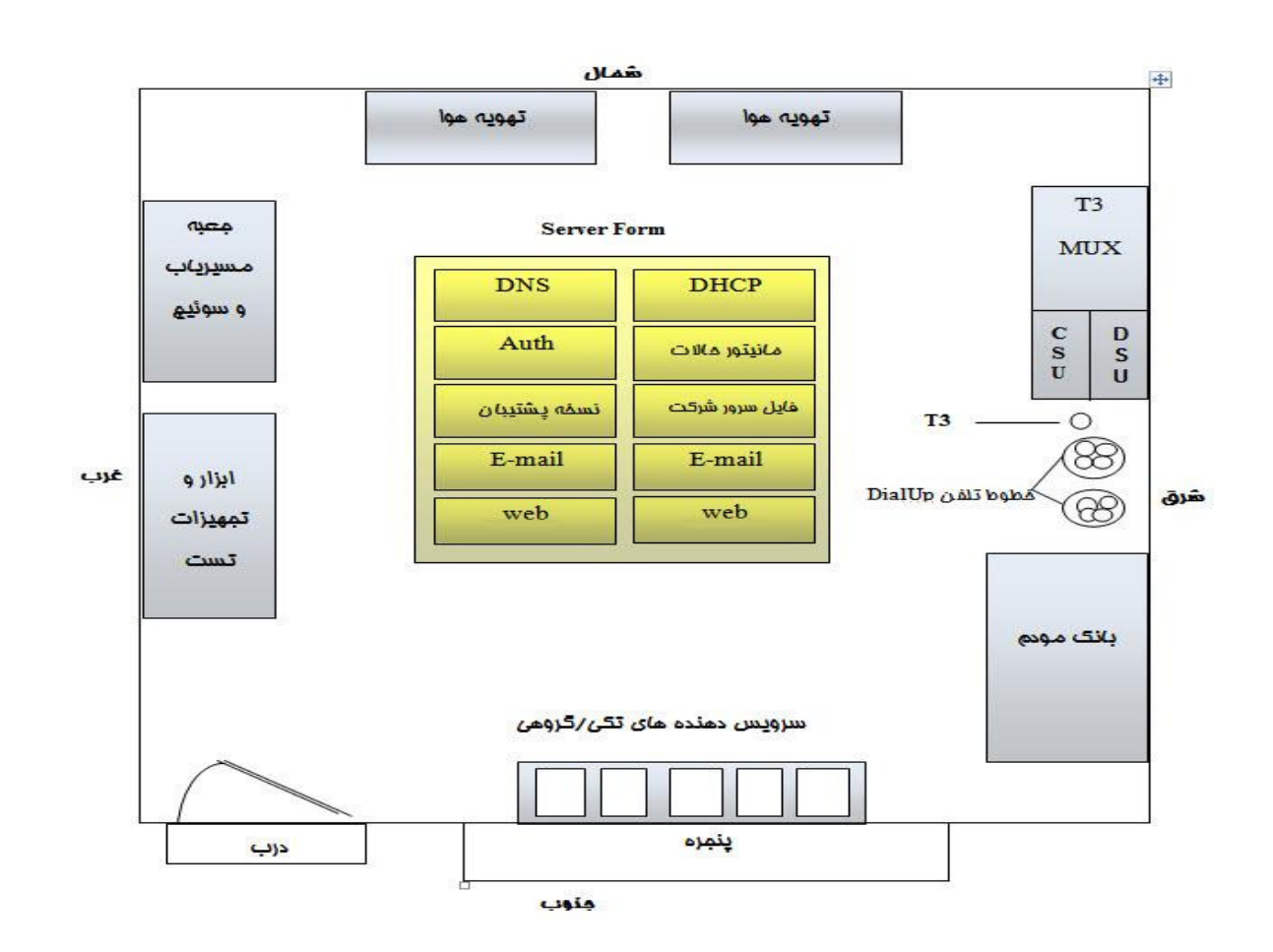

## توضيحات:

خطوط تلفنی که در ديوار شرقی مشاهده ميکنيد (شامل ۲۰۰ خط)، بانک مودم در گروه های ۶۴تاي ی از همان مودم ها با اصطلاح  **Baud-K** قابل نصب در قفسه و اتصالات  **Mbps 44.5 3T** به سمت یک مرکز**ICP** وجود دارند .

 **3T** ارتباطی است با سرعت تا حدود ۷۳۶/۴۴ مگابيت در ثانيه که البته مقدار سرعت به نوع **3T** بستگی دارد. اتصالات **3T** مربوط به **WAN** هستند و ارتباط **ISP** و **ICP** يعنی  **(Provider Connection Internet(**که فراهم کننده اصلی اينترنت است از طريق آن صورت می پذیرد.

در سمت ديگر اتصالات **3T** يد واره های آتش قرار دارند که ترافيک روی اتصالات **3T** ار فيلتر می کنند و به مسير يابها انتقال می دهند. ارتباط کاربران هم به اينترنت از طريق همين مس يري ابها صورت خواهد گرفت .

ديوار غربی هم شامل مسيرياب ها و سوئيچ هايی است که تکنولوژی ISP و شبکه های

منطقی رو تشکيل می دهند . مرکز اتاق هم تعلق دارد به سرويس دهنده ها و کليه سرويس دهنده های لازم برای اعمال **ISP** در آن قرار م يگي رد و شامل سرويس دهنده هايی برای . هست**) authentication)** هويت احراز و**WebPage** ،**Email** ، **DHCP** ، **DNS** يک ماشين هم برای نظارت بر شبکه از طريق **SNMP** و ماشي ين د گری هم برای بک آپ گيري تخصيص داده شده است. ديوار جنوبی هم برای سرويس دهنده های انفرادی و گروهی در نظر گرفته ميشود که به

همراه کاربران تلفنی يا هم نا **Dialup** برای **ISP** يتول د درآمد می کنند. تعدادی **UPS** هم برای توليد برق اضطراری در صورت قطعی برق اصلی بمدت نيم ساعت برای ISP وجود دارد .

وقتی کاربری به سرور متصل ميشود مس يري اب **(Router (**که از تجهيزات موجود در **Rack** سرور است به دنبال**IP** می گردد در واقع به دنبال مسير برای وصل شدن به اينترنت است . سرور کاربر را بعد از صحت تأييد رمز ورود به شبکه اينترنت می شناساند . در اين دو حالت کاربر جزئی از شبکه اينترنت می شود . عمليات شناسايی و بررسی حساب کاربری هم بوسيله يس ستم عاملی سروری که با يک **Database** در ارتباط است انجام می گردد.

## تشريح اجزای يک **ISP**

روتر يا مسير ياب

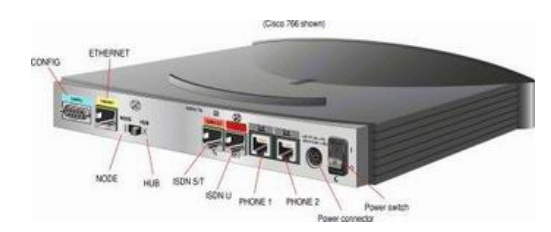

وسيله اي است که به عنوان پل ارتباطي يک **ISP** به **ISP** ديگر و کلا شبکه جهاني اينترنت به شمار مي رود. روتر ها داراي جداولي هستند که وظيفه مسير يابي بسته هاي داده هاي شما را از مبدا تا رسيدن آن به مقصد برعهده مي گيرند. ساختار سخت افزاري و نرم افزاري روتر ها اينگونه تنظيم شده است که با مسيريابي هوشمندانه خود اطلاعات را به مکان هايي که نياز نيست منتقل نکند .

پراکسي سرور : پراکسي سرور(**Server Proxy** (يکي از سرورهاي **ISP** مي باشد که در ميان رايانه کاربر و صفحات اينترنتي واقع مي شود. به اين صورت که اطلاعات و داده هاي درخواستي شما در ابتدا به پراکسی سرور می رود و همچنين پاسخ به داده هاي شما از مسير پراکسی عبور و به رايانه شما مي رسد .

يکي از کاربردهاي پراکسي سرور ، ايجاد امنيت در شبکه مي باشد. در پراکسي سرور علاوه بر ذخيره سازي فايل هاي درخواستي در کش مربوطه ، الگوريتم و قواعد خاصي براي فيلتر کردن درخواست ها و جلوگيري از دست رسي به شماري از سايت هاي اينترنتي وجود دارد. در يک پراکسي سرور ، مي توان تنظيم کرد که کاربران نتوانند از يک سايت خاصي ديدن کنند يا اينکه تنظيم کرد که مثلا تمام سايت هاي اينترنتي که داراي مثلا سه حرف **abc** باشند ، کاربران قادر به ديدن آن سايت ها نباشند که اصطلاحا مي گويند که سايت فيلتر شده است. و يا اينکه با روش هاي فيلتر گذاري شاخص هايي تعريف کنند که کاربران اينترنتي به هيچ وجه وارد حريم **ISP** و اطلاعات داخل آن نشوند. هر کاربري با نام کاربری (**username** (و کلمه عبور (**password** (کارت اينترنتي خود به **ISP** وصل مي شود. در هر نوبت اتصال يک کاربر به اينترنت ، يک **IP** آدرسي به او اختصاص داده مي شود. پراکسي سرور قادر است ، در هر نوبت اتصال ، **log** برداري کند و با ترکيب نرم افزارهاي وابسته و خاص ديگر ( براي ايجاد سهولت ) فعاليت هاي عادي کاربر را زير نظر بگيرد تا بداند که هر

کاربري به چه مدت و از کجا و چگونه به اينترنت دسترسي پيدا مي کند. بنابراين ، اگر عضو ثابت يک **ISP** باشيد و مشخصات شما در هنگام تحويل کارت در اختيار **ISP** باشد ، مواظب باشيد که ردگيري از فعاليت هاي شما به راحتي انجام مي شود .

**ISP** ها مي توانند علاوه بر ردگيري کاربران ، به محدود سازي کاربران بر اساس کلمه کاربري ، شماره تلفن و يا بر اساس **IP** آدرس شخص تماس گيرنده ( در صورتيکه **IP** آدرسِ ثابت داشته باشد ) نيز بپردازند. ولي معمولا ، **ISP** ها دليلي براي ردگيري و محدودسازي افراد نمي بينند.

از ديگر ويژگي هاي پراکسي سرورها ، سازگاري خوبي مي باشد که با محيط ويندوز ،اينترنت اکسپلور **IE** و **IIS** دارند.